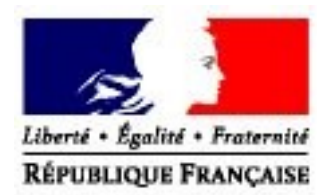

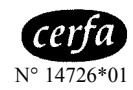

## Formulaire d'habilitation à la téléprocédure ECS Bureau de Sortie avec placement sous surveillance douanière à l'exception des plateformes<br>portuaires disposant d'un CCS<sup>1</sup>

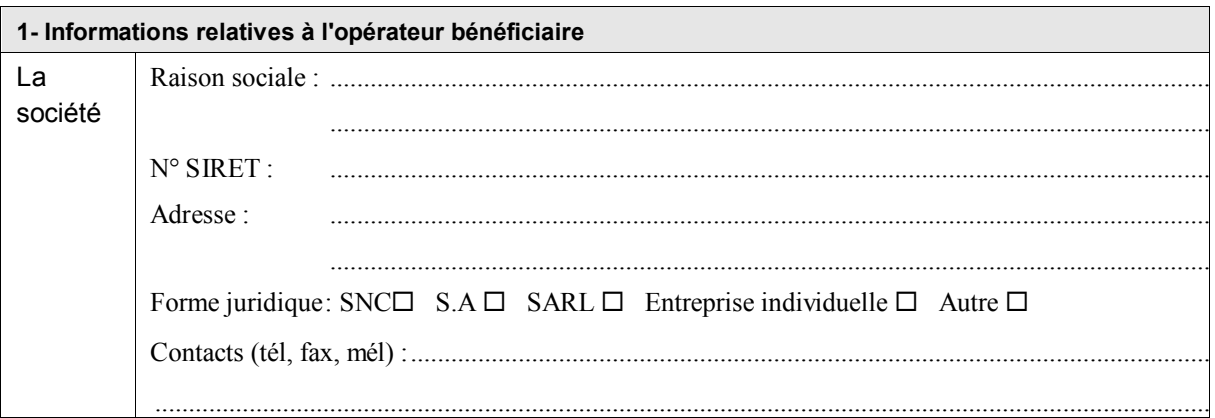

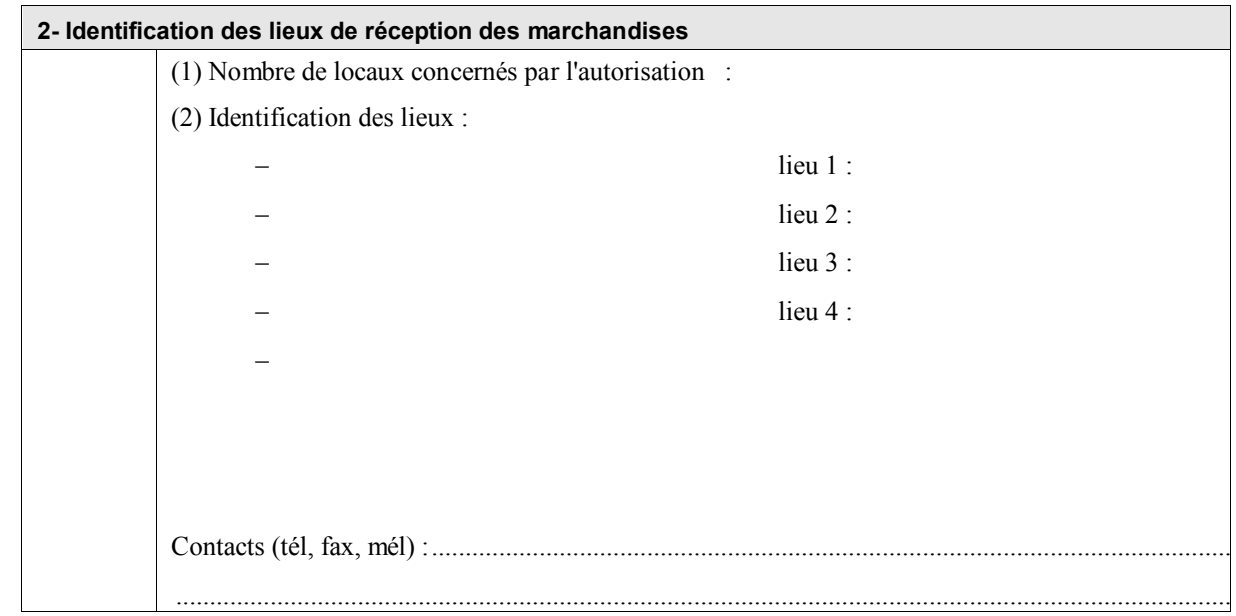

 $\mathbf{1}$ Type  $AP^+$  ...

 $\blacktriangle$ MINISTÈRE DU BUDGET DES COMPTES PUBLICS

ET DE LA RÉFORME DE L'ÉTAT

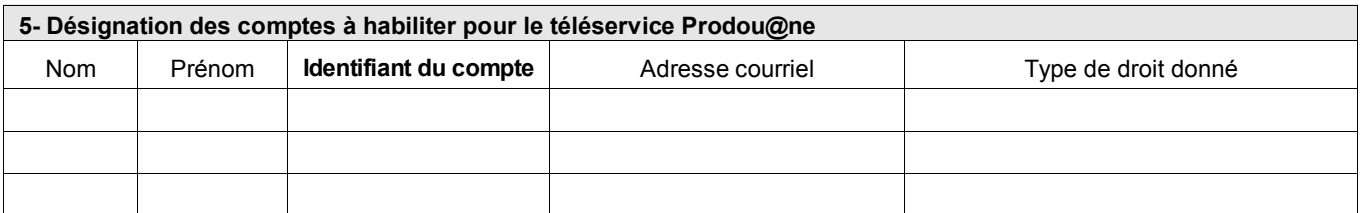

Suite sur papier libre

Fait à ....................................................... , le ...........................................................................

Signature du représentant légal du bénéficiaire

Conformément à la loi n° 78-17 du 6 janvier 1978 relative à l'informatique, aux fichiers, et aux libertés, les informations demandées dans ce formulaire sont strictement nécessaires au<br>traitement de votre demande d'adhésio douane destinataire du présent formulaire.

 $\blacktriangle$ 

MINISTÈRE DU BUDGET DES COMPTES PUBLICS ET DE LA RÉFORME DE L'ÉTAT